# **Descartes, avances y novedades. Año 2008**

**Consolación Ruiz Gil** 

IES José María Pereda, Santander *[crug0001@encina.pntic.mec.es](mailto:crug0001@encina.pntic.mec.es)*

#### **Resumen**

¿Cómo ha evolucionado el applet Descartes? ¿Por qué queremos utilizarlo en clase de matemáticas? El proyecto Descartes ha desarrollado un libro electrónico de matemáticas, pero además con Descartes podemos elaborar escenas adaptadas a las características de cada grupo, curso, alumno o profesor. Se pretende dar una idea de cómo utilizamos este *applet* en las clases de matemáticas.

#### **1. Introducción**

El proyecto Descartes comenzó en el año 1999, promovido por el CNICE Centro Nacional de Innovación y Comunicación Educativa.

A sus autores José Luis Abreu y Marta Oliveró y coordinadores, Agustín Quintana y Juan Madrigal, debemos esta herramienta que casi podríamos decir que ha revolucionado y sin duda ha "evolucionado" las clases de matemáticas.

Descartes no solo es un programa o un libro en constante adaptación, es un foro de comunicación en la enseñanza de las matemáticas.

#### **2. 2001/2008**

Hace siete años hubo un congreso similar a este, similar porque trataba de Internet en la educación y la educación en Internet y era también el primer congreso al respecto. Yo acababa de descubrir el *applet Descartes* en la red. Me gustó tanto que preparamos entre dos compañeras del instituto una [comunicación](http://congresos.cnice.mec.es/ceiie/area3/documentacion/comunicaciones/html/3comunicacion08.html).

Entonces Descartes era Descartes1. Ya hace años que dio el salto a Descartes 2 con una interfaz de programación más atractiva para el usuario, que permite la utilización de fuentes de distintos tamaños, lo que era fundamental para nosotros, pues entonces llevábamos al aula el ordenador con un televisor donde proyectábamos las escenas.

Recuerdo que ni en tiendas de electrónica sabían indicarnos cómo conectar el ordenador al televisor, y su único consejo era cruzar los dedos. Es curioso ver aquellas escenas

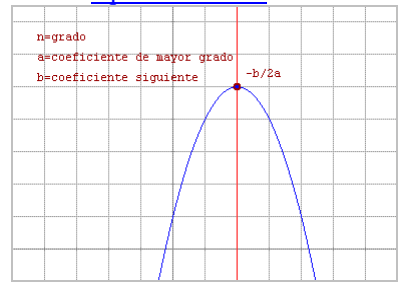

y las que sobre el mismo tema se pueden ver ahora.

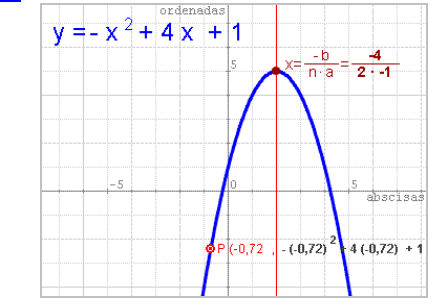

Tratan de observar en la función  $y = ax^{n}+bx^{n-1}+...$ el punto de abscisa –b/(na), en las rectas (-b/a) es el corte con el eje de abscisas, en las parábolas (-b/(2a)), el vértice; y en las cúbicas (-b/(3a)), el punto de inflexión. En estas escenas se puede ver, con el rastro, el lugar geométrico de ese punto, al variar algún parámetro. Así, en la parábola ax<sup>2</sup> +bx+c, al variar b, ese lugar es otra parábola, cuyo eje está siempre en el de ordenadas. Es importante motivar la observación matemática con problemas no demasiado conocidos pero al alcance de todos.

#### **3. Dinamismo y pausa. Gráficas**

¿Por qué queremos utilizar Descartes en clase? Puedo asegurar que mi afición a la informática es nula, sin embargo, si se incluye Descartes, java y flash macromedia, esa afición sube puntos. Quisiera ir dando respuestas a esa pregunta al tiempo que se comenta la evolución de Descartes. Sobre el papel es casi imposible la variación dinámica de las gráficas según sus parámetros. Otras veces es necesaria la lentitud para que el alumno comprenda, por ejemplo, que dando valores obtiene puntos de la gráfica, pero en esa lentitud Descartes también nos ayuda.

- $f(x) = -x^2 + 4x$  $(2.4)$ a ar  $(4.0)$ Introduce los valores de x<br>y f(x), pulsa intro.<br>Después dibuja los puntos<br>haciendo clic con el ratón<br>en el lugar adecuado.<br>comprobar tabla  $(5,-5)$  $(+1,5)$ comprobar tabla
- Ejemplo 1

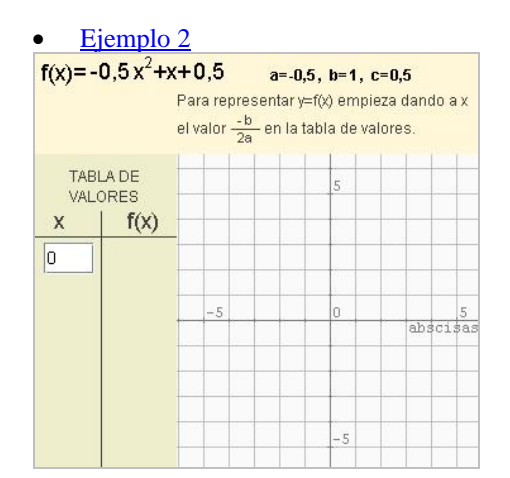

# **4. Tridimensional**

En el año 2002, apareció Descartes3, que permitía presentar espacios y figuras en tres dimensiones, algo fundamental para explicar y entender la geometría del espac[io.](http://descartes.cnice.mec.es/materiales_didacticos/desarr_piramide/piramide_penta.htm) 

En [secundaria](http://descartes.cnice.mec.es/materiales_didacticos/desarr_piramide/piramide_penta.htm),

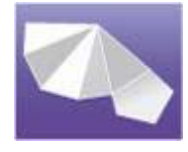

http://descartes.cnice.mec.es/materiales\_didacticos/desa rr\_piramide/piramide\_penta.htm

o en [bachillerato,](http://descartes.cnice.mec.es/materiales_didacticos/G_espacio/G_espacio.htm)

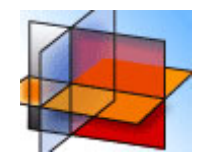

http://descartes.cnice.mec.es/materiales\_didacticos/G\_es pacio/G\_espacio.htm

un juego de coordenadas, [distancias entre rectas en](http://descartes.cnice.mec.es/materiales_didacticos/distancias_d3/intuyendo.htm)  [el espacio](http://descartes.cnice.mec.es/materiales_didacticos/distancias_d3/intuyendo.htm)

http://descartes.cnice.mec.es/materiales\_didacticos/dista ncias\_d3/intuyendo.htm

# **5. Tutor de álgebra**

Después, los avances fundamentales se han ceñido a cuestiones de versatilidad de programación y de estética, salvo el Descartes A o tutor de álgebra, innovación del año 2006 aún en desarrollo. Con el tutor se pueden escribir y resolver ecuaciones en el ordenador, corrigiendo o advirtiéndonos de los errores cometidos.

- Ejemplo1 valor numérico
- Ejemplo2 suma al cuadrado

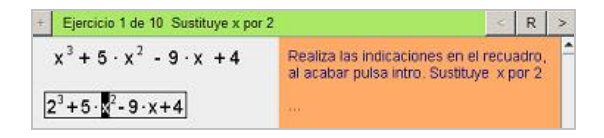

# **6. Java Script. Tests y Arrastre**

Descartes permite la interacción con javascript. Gracias a ello algunos profesores, elaboran

programas para que los usuarios, con un clic podamos construir nuestros propios tests, actividades, puzzles o dibujos.

- Test de números enteros
- Test de fracciones
- Programa para hacer nuestro test

#### Actividades de clasificación o arrastres

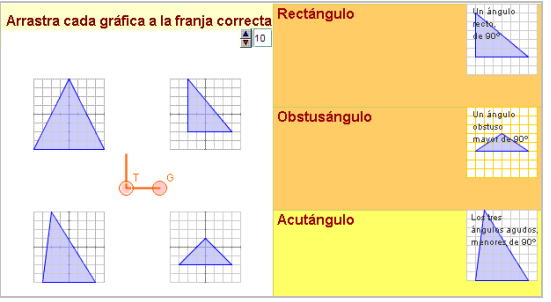

- **Funciones**
- Números
- Según ángulos
- **Música**
- Programa para hacer una actividad

Las escenas presentadas están realizadas con programas elaborados por José Ireno, profesor de matemáticas en el IES Gil de Junterón en Beniel, Murcia.

similares en la página, Podemos encontrar muchos más programas

http://descartes.cnice.mec.es/herramientas\_edicion.htm

# **7. El Libro electrónico**

Quisiera hacer notar que todos los miembros del proyecto Descartes son profesores en activo que utilizan sus programas en clase; profesores que desean elaborar materiales para sus aulas y los ponen a nuestra disposición.

Descartes puede enviarla al foro y participar en el Cualquier profesor que elabora una escena de proyecto, así, con las aportaciones de profesores de todas las comunidades, se ha ido completando el libro electrónico que hay en

http://descartes.cnice.mecd.es

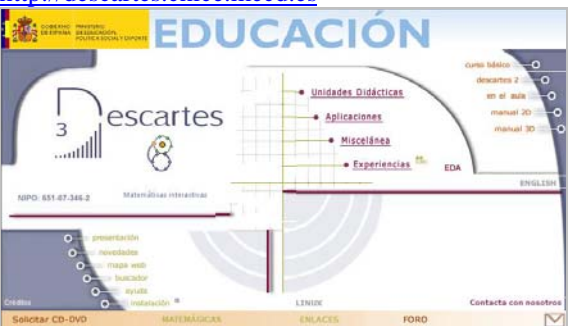

Podemos entrar en alguna **unidad** y en su miscelánea, por ejemplo en la estadística ya que aún no se ha expuesto ningún ejemplo de esta rama.

# **8. Enseñanza a Distancia**

Hace poco más de un año comenzó la elaboración del libro de 4º de ESO para los alumnos del CIDEAD, bajo la coordinación de María José García Cebrián, profesora de matemáticas de IES José Manuel Blecua de Zaragoza.

la educación a distancia, consta de seis secciones: Cada quincena del libro, distribución temporal en

- Antes de empezar con pdf para imprimir todo el tema
- Contenidos y resumen
- Ejercicios
- Autoevaluación
- Para enviar al tutor
- Para saber más

A modo de ejemplo vemos en el enlace una de las quincenas, los polinomios.

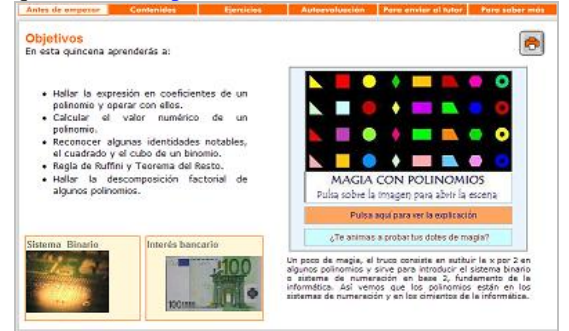

La imagen es una captura del "Antes de empezar" que da acceso a un vídeo sobre el lenguaje de los ordenadores, a una aplicación de los polinomios a la economía y a un juego para familiarizarnos con el sistema binario.

ejercicios, muy similar a los que se encuentran en Todas las páginas de contenidos presentan ejercicios resueltos y aparte la sección de los libros de texto, pero dinamizados. Una vez visto un tipo ejercicio y su solución podemos repetirlo que nos aparecerán otros datos, de modo que el alumno pueda aprender con la repetición similar pero no idéntica. La programación inicial de estos ejercicios se la tenemos que agradecer a Miguel Ángel Cabezón, profesor de matemáticas del IES Comercio de Logroño.

# **9. La pizarra digital**

Quiero agradecer a la Consejería de Educación de Cantabria la donación de una pizarra digital a nuestro centro el IES José María Pereda. Al principio fue un préstamo por unos meses, pero a los alumnos les gustó tanto que en los 15 días previos a la evaluación extraordinaria, presentó cada uno una actividad con objeto de solicitar que nos la donarán y lo consiguieron. Este [trabajo,](http://descartes.cnice.mec.es/experiencias/pdi/index.htm) expuesto en la página de Descartes,

http://descartes.cnice.mec.es/experiencias/pdi/ obtuvo el premio CNICE a centros el año 2006.

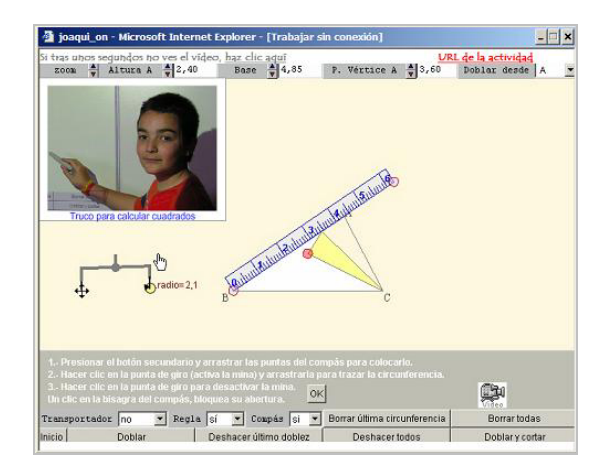

#### **9. Un libro y juegos**

En algunas comunidades autónomas se están elaborando libros electrónicos de secundaria con Descartes, una muestra es el [libro de 1º ESO](http://www.i-matematicas.com/Descartes/Libro/index.htm) de la comunidad de Andalucía,

http://www.i-matematicas.com/Descartes/Libro/

De este libro extraemos un sencillo ejercicio que sirve de gran ayuda en el aprendizaje de la [factorización](http://www.i-matematicas.com/Descartes/Libro/Tema2/Factorizacion.htm).

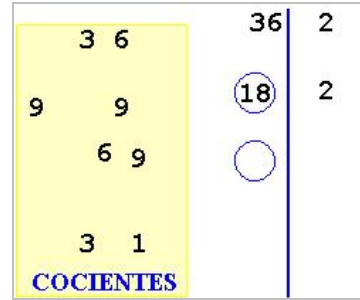

El alumno arrastra los cocientes correctos al hacer la factorización.

Recomendamos visitar el blog de los autores de esta escena,

http://www.i-matematicas.com/blog/ y sus páginas de juegos matemáticos,

http://i-matematicas.com/feria2008/juegos/.

# **10. Conclusiones**

El uso de las TIC en la educación no es milagroso, pero en mi experiencia, ya siete años utilizando las TIC en el aula, puedo asegurar que los alumnos siguen las clases más motivados y sobre todo, contenidos difíciles de dibujar o imposibles de explicar con la pizarra y la tiza, son posibles con estos medios, y resultan claramente más atractivos, lo que despierta el interés de los alumnos.

trabajo de diseño y un formato que hace perder El inconveniente es que estos medios requieren un algo muy importante en las clases, la improvisación o adaptación al momento, pues cada alumno y cada grupo requieren año tras año explicaciones y actividades distintas. Ahora bien, ese problema también existe en los libros de papel,

y Descartes es una herramienta que permite modificaciones y cierta improvisación a la hora de su uso.

Si a alguien le atrae utilizar Descartes, sabe que puede empezar; y si escribe al correo del proyecto,

descartes@cnice.mec.es

encontrará siempre respuesta y ayuda.

No hay que olvidar que Descartes es solo una herramienta, y que el profesorado es el principal artífice de que ocurra ese "¡ajá!" del que habla Martín Gardner en sus libros, la magia del entendimiento, o como oí decir a Emma Castelnuovo: "que los alumnos descubran esa *cosa* que tienen las matemáticas, capaz de enganchar a jóvenes de todos los tiempos".